# **EL USO DE METÁFORAS EN LA ENSEÑANZA: APLICACIÓN A LA COMPUTACIÓN**

# **Carlos Eduardo Solivérez**

Trabajo presentado en el **Primer Congreso Iberoamericano de Medios y Estrategias no Convencionales en Educación**, Universidad de Belgrano (Buenos Aires, Argentina), 1984

#### **Introducción**

l

Una manera de hacer más eficiente el proceso educativo en sus dos aspectos inseparables de enseñanza y aprendizaje es tener un buen modelo de los procesos cognoscitivos puestos en juego. En el presente trabajo se formula un modelo tal relacionado con una parte usualmente olvidada (o al menos, no claramente explicitada) de nuestra habilidad intelectual: el pensamiento sintético o intuición, manera holística de conocer y actuar que se diferencia claramente de la acción o pensamiento analítico o racional.

Tanto los exhaustivos estudios realizados en niños y adolescentes por Piaget,<sup>1</sup> como los hechos en jóvenes y adultos por Newell y Simon<sup>2</sup> y por Lindsay y Norman<sup>3</sup> desde el punto de vista de la Teoría del Procesamiento de la Información, permiten formular el modelo de procesos cognoscitivos que se describe a continuación.

En el transcurso de nuestras actividades cotidianas nos encontramos con numerosas situaciones que requieren un acto cognoscitivo tal como la correcta identificación de un objeto o una situación, y una posterior acción basada en dicha identificación. Cuando el objeto o la situación son suficientemente familiares el reconocimiento se produce de manera instantánea y sintética, es decir, sin necesidad de un análisis detallado de cada una de las partes componentes. Para reconocer una silla, por ejemplo, nos basta generalmente con una brevísima ojeada, aún con el rabillo del ojo. Lo mismo nos sucede cuando un objeto que se abalanza sobre nuestra cara, caso en que la acción de cerrar los ojos es sumamente rápida, condición indispensable para que sea efectiva.

En el lenguaje de Piaget,<sup>2</sup> decimos que el repetido encuentro con objetos o situaciones similares ha conducido a la formación de un esquema intelectual (caso de la silla o del objeto que se abalanza sobre la cara) o de acción (caso del reflejo de cerrar los ojos). Hemos subrayado aquí la palabra similar, pues raramente se aperciben dos objetos o situaciones de manera estrictamente idéntica. Estos esquemas tienen un gran valor práctico ya que no requieren la focalización de la atención, dejando la mente (memoria de corto plazo<sup>2</sup>) libre para otras tareas. Es así que podemos caminar leyendo el diario sin necesidad de prestar atención a la secuencia de contracciones y distensiones de los músculos de nuestras piernas. La mente no procede de la misma manera con objetos o situaciones no familiares, en las cuales el análisis (reducción a esquemas preexistentes) resulta imprescindible, siendo el tiempo necesario para ello muchísimo mayor que para los casos familiares. La selección natural de estos mecanismos en el transcurso de la evolución biológica humana proviene de su valor práctico de incremento de la capacidad de supervivencia humana.

Todo esquema funciona como un todo irreducible a partes más simples, razón por la cual designamos pensamiento sintético (intuición) al procesamiento inconsciente de información basado en esquemas. Ejemplos típicos de esta clase de pensamiento son, por ejemplo, el reconocimiento de rostros y de lugares. El pensamien-

<sup>1</sup> J. Piaget, *Psicología de la inteligencia*, Editorial Psique, Buenos Aires, 1979.

<sup>2</sup> A. Newell y H. Simon, *Human problem solving*, Prentice-Hall, Englewood liffs, 1972.

<sup>3</sup> P. H. Lindsay y D. Norman, *Human information processing*, Academic Press, New York, 1977.

to sintético está predominantemente localizado en el hemisferio cerebral derecho, mientras que el procesamiento analítico se realiza mayoritariamente en el hemisferio izquierdo.<sup>4</sup> La formación y uso de estos esquemas no puede controlarse de manera consciente, razón por la cual la intuición resulta tan difícil de estudiar con los métodos científicos usuales (analíticos).

Desde el punto de vista de la Informática, podríamos asimilar el cerebro a una computadora analógica (no a una digital) donde los esquemas corresponden a circuitos eléctricos que resuenan con máxima intensidad frente a cierto grupo particular de estímulos. No parece haber límite para la cantidad de esquemas que la mente humana puede almacenar, lo que estaría relacionado con el gran número de neuronas que tiene el cerebro (alrededor de cien mil millones, cada una conectada en promedio con otras mil), el que supera enormemente al de circuitos elementales de cualquier computadora existente. Mencionaremos como referencia que la adquisición de una competencia compleja como la de un profesional universitario o de un gran maestro de ajedrez, requiere la formación de varias decenas de miles de esquemas.

Los esquemas pueden ser simples como el de *punto geométrico* o *los que controlan la acción de respirar*, o muy complejos, como el de *manifestación estudiantil* o los involucrados en *el malabarismo*. En situaciones complejas que pueden admitir un número muy grande de variantes, tales como una lucha física con otra persona, las respuestas también deben ser en general complejas y variables. Tales situaciones no requieren en general de esquemas únicos sino de conjuntos de esquemas estructurados de tal modo que algunos de ellos puedan evocar selectivamente a otros. La manera detallada en que puede producirse tal estructuración ha sido propuesta, por ejemplo, por Norman.<sup>5</sup> Decimos en tal caso que el conocimiento o la acción están estructurados o que constituyen un **programa específico**. La manera práctica de saber cuando se está frente a un **programa específico** es verificar si la respuesta requerida es variable y se produce de manera sintética y rápida, es decir automática.

Un **programa específico** puede ser usado en situaciones que son sólo análogas a la situación específica que le dió origen. En tal caso diremos, tomando prestado el término de la Retórica, que estamos haciendo una **metáfora**. Un ejemplo es cuando asimilamos una discusión verbal a una lucha física. Si alguien dice *Tuvimos una discusión y lo hice trizas*, no se trata usualmente de una mera figura literaria sino, más frecuentemente, que la discusión se encaró de manera agresiva, como un enfrentamiento físico en el que hay que vencer o ser vencido. Al dar la metáfora una situación específica de referencia, proporciona automáticamente como respuesta un conjunto específico de respuestas, que en este caso no desemboca en agresión física sólo si los interlocutores tienen suficiente dominio de sí mismos, cosa que no siempre sucede.

Antes de continuar debo señalar que he dado definiciones de **esquema**, **programa específico** y **metáfora** que no necesariamente serán compartidas por otros, pero que son necesarias para evitar ambigüedades; queda abierta la

 $\overline{a}$ 

<sup>&</sup>lt;sup>4</sup> D. W. Zaidel, *Les fonctions de l'hemisphère droit*, La Recherche N<sup>º</sup> 153, marzo de 1984.

<sup>&</sup>lt;sup>5</sup> D. Norman en el V Congreso sobre Medios no Convencionales de Enseñanza, Universidad de Belgrano, Buenos Aires, septiembre de 1983.

discusión sobre la conveniencia de usar una terminología diferente. La diferencia establecida entre el concepto de analogía y el de metáfora es que la primera es consciente, como lo estable el uso de la preposición *como* (por ejemplo, cuando uno dice *Es claro como el agua*), mientras que la metáfora es inconsciente.

La metáfora *una discusión es una lucha* es lamentablemente muy frecuente, sólo un ejemplo entre miles de metáforas que se usan de modo continua en la vida cotidiana y tienen un papel esencial en toda nuestra actividad intelectual.<sup>6</sup> Un buen uso del enorme bagaje de metáforas adquiridos durante el transcurso de nuestra vida permitiría acelerar enormemente el proceso de aprendizaje. Esto puede hacerse ya mediante el uso directo de una metáfora, o usándola de punto de partida para la formación de un nuevo **programa específico**. En el último caso, al partir de un conjunto ya estructurado de esquemas, se puede llegar mucho más rápido a la elaboración final.

Daré un ejemplo sencillo, para lo que el lector debe resolver primero el problema de la Figura 1.

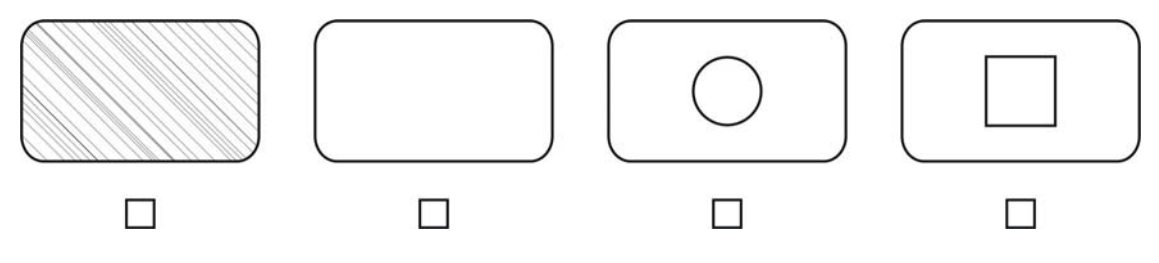

**FIGURA 1**. Las cuatro tarjetas de la figura tienen reverso liso o rayado y un cuadrado o una circunferencia en el anverso. Se quiere saber si todas las tarjetas rayadas tienen un cuadrado. ¿Qué tarjetas es imprescindible dar vuelta? Marque una cruz en los casilleros correspondientes.

Una vez hecho esto consideremos la siguiente analogía: las cartas de reverso rayado corresponden a gatos y los cuadrados al color negro. El problema de la Figura 1 se reformula entonces de la siguiente manera: ¿Qué hay que hacer para saber si todos los gatos son negros, examinar todos los gatos o todos los objetos negros? Replanteado el problema de esta manera su solución es obvia ya que hay una respuesta automática proveniente de nuestra experiencia previa.

Cuando los educandos son niños la metáfora no debe explicitarse sino ser sugerida por el lenguaje, ya que la abstracción que implica el concepto de analogía está fuera del alcance de su bagaje intelectual.

#### **El aprendizaje de la computación**

l

El uso de computadoras digitales es hoy para la mayoría de los argentinos una situación novedosa<sup>7</sup> en la que no es evidente la posibilidad de usar experiencias previas, lo cual resulta doblemente valioso. Por una parte, permite estudiar procesos de aprendizaje en una situación controlada respecto del uso de **programas** 

<sup>6</sup> S. Lakoff y M. Johnson, *Metaphors we live by*, The University of Chicago Press, Chicago, 1979.

 $^7$  Este trabajo fue escrito en 1984, sólo dos años después de la aparición de la primera PC.

**específicos**; por la otra, el aprendizaje es un fin deseable en sí mismo por el aporte formativo y utilitario que proporciona.

El presente trabajo describe brevemente la experiencia realizada en el uso de metáforas para la enseñanza de la computación a un grupo reducido de personas carentes de experiencia previa en el tema. El grupo incluía un niño, un adolescente, una maestra primaria, una graduada universitaria, una profesora secundaria y tres profesores universitarios (dos mujeres y un varón). Se usó para la tarea el lenguaje BASIC en una microcomputadora TI 99/4A.<sup>8</sup>

Las metáforas usadas fueron:

- 1. Una computadora es una máquina de escribir-leer.
- 2. Una computadora es un mandadero.

La primera metáfora permite reemplazar los barbarismos habitualmente usados en computación y los comando propios del BASIC por palabras de uso común cuyos significados ya están estructurados en un **programa específico**, proporcionando así un punto de partida avanzado para el desarrollo del nuevo **programa específico** deseado. La segunda metáfora se usó para la enseñanza de la programación propiamente dicha, para lo cual fue necesario poner en evidencia métodos característicos del comportamiento cotidiano que usualmente pasan inadvertidos por ser inconscientes.

### **Una computadora es una máquina de escribir-leer**

El uso de una computadora, así como casi cualquier actividad intelectual, requiere en nuestros días un conocimiento mínimo de mecanografía que damos por descontado. Previo al encaramiento de la programación de computadoras es necesario familiarizarse con la operación de la consola de control (teclado de la máquina de escribir) y la pantalla. En particular, se necesita saber cómo escribir mensaje en la pantalla y corregir los errores que se cometan. Este aprendizaje requiere cierto tiempo de práctica, que varió en nuestro caso entre 2 y 6 horas según el sujeto.

La primera dificultad que encuentra el principiante es entender el movimiento de las líneas escritas sobre la pantalla (téngase presente que todo lo que diremos aquí es en principio sólo aplicable a la TI 99/4A). El mismo se entiende manera inmediata cuando se piensa en la pantalla como la hoja de papel que está en el carro de la máquina de escribir, donde el cursor titilante marca la posición de escritura, y al llegar al final de la línea la máquina automáticamente retorna el carro (o cabezal de escritura) al comienzo y sube el papel una línea. Una vez entendido ésto claramente, recién se marcan las diferencias con una máquina de escribir normal, a saber:

- a) El párrafo (línea o "sentencia"), cuyo comienzo está indicado en la pantalla por el símbolo >, tiene una longitud máxima de cuatro renglones.
- b) Los espacios también son caracteres que designamos *blancos*.
- c) Eliminar un carácter desplaza hacia el lugar vacío a todos los caracteres que están a su derecha.

 $\overline{\phantom{a}}$ 

<sup>&</sup>lt;sup>8</sup> Marca Registrada de Texas Instruments.

d Intercalar un carácter aleja del lugar creado a todos los caracteres que están a su derecha.

Una larga lista de términos y comandos BASIC tienen significado evidente si se los reformula en términos de la metáfora. La formulación original hace uso de varias metáforas, una de las cuales es la del título, pero no siempre son compatibles entre sí ni su uso es consistente. A continuación se da una reformulación castellana coherente en términos de la metáfora elegida.

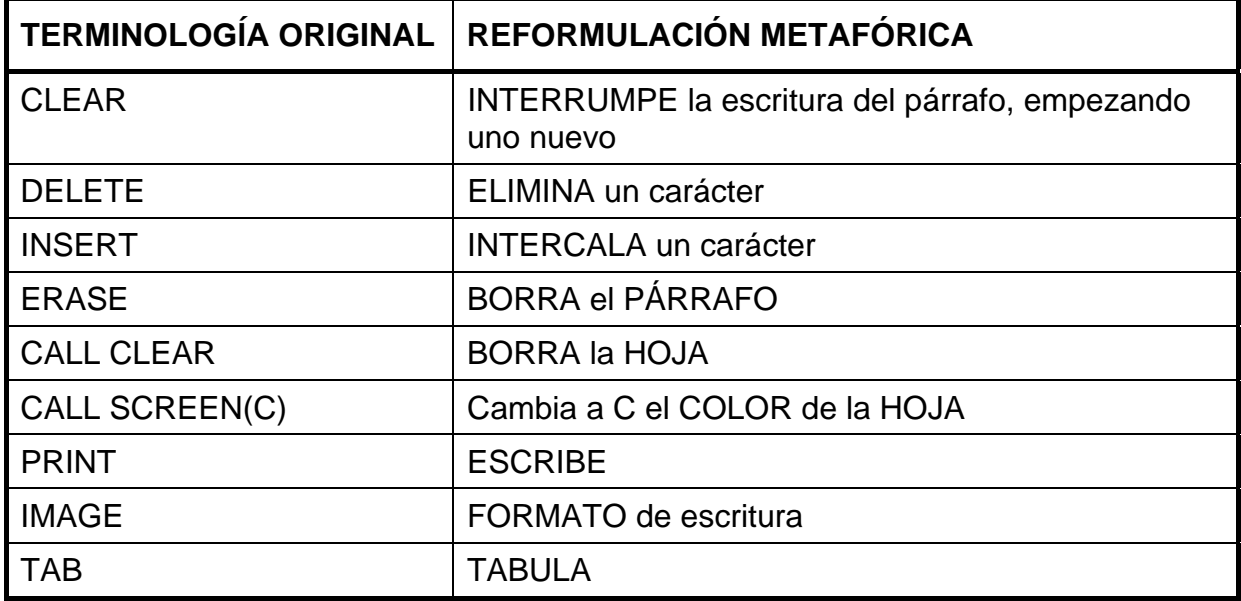

La metáfora resulta de particular utilidad para comprender el manejo de los archivos cassette, diskette e impresora, donde hay que ampliarla levemente usando como **programa específico** el de lecto-escritura. La versión castellana del manual de instrucciones del a TI 99/4A expresa que se pueden hacer archivos usando los siguientes comandos BASIC:

OPEN #No. de archivo: "periférico.nombre de archivo", organización de archivo, tipo de archivo, modo abierto, tipo de registro

PRINT #No. de archivo, REC expresión numérica: lista de impresión

INPUT #No. de archivo, REC expresión numérica: lista de variables

CLOSE #No. de archivo

El manual da a continuación las posible organizaciones y tipos de archivos, así como de apertura de modos y tipos de registro, resultando muy difícil retener toda la información proporcionada por no haber ninguna relación evidente con experiencias previas.

Veamos a continuación cómo puede reformularse la explicación en términos de la metáfora elegida. Para ello se hace notar ante todo que un archivo (cassette, diskette, hoja de impresión) es un objeto similar a un cuaderno o carpeta que sirve para hacer anotaciones literales y numéricas de modo que puedan posteriormente ser leídas por la computadora (con la única excepción de la hoja impresa). Un periférico es un accesorio o dispositivo que hace la lectura o escritura de los archivos (reproductor-grabador de cassettes, unidad de diskettes, impresora). La lecto-escritura de archivos se hace con un archivo borrador intermediario (memoria de almacenamiento temporario de datos, amortiguador o *buffer*), de los cuales hay 256 a especificar por un número que va de 0 a 255. El archivo borrado No. 0 es la pantalla. Entonces, para abrir un archivo hay que especificar:

- 1. El No. de archivo borrador a usar.
- 2. El código de lecto-escritura: normal o binario.
- 3. El orden de lecto-escritura: serial o arbitrario.
- 4. La longitud de las anotaciones a hacer o leer: fija o variable.
- 5. La acción a efectuar: lectura, escritura, lecto-escritura o agregado. El último caso es el de un libro de actas, donde no se pueden intercalar anotaciones, sólo se pueden hacer agregados al final.

A continuación se da la correspondencia entre los términos del manual y la metáfora:

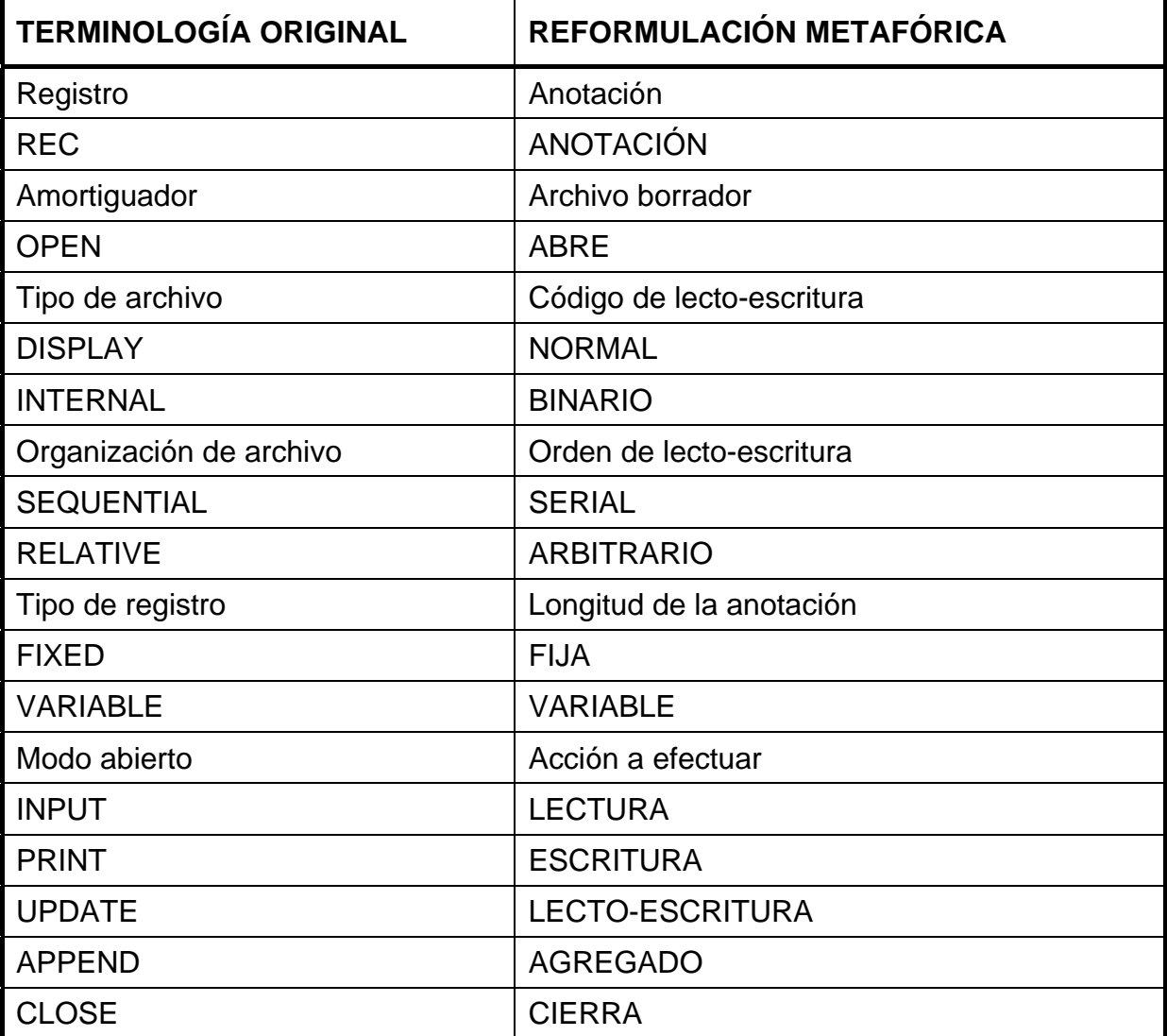

En este lenguaje metafórico escribiremos entonces con interpretación casi obvia:

ABRE No. de archivo borrador: "dispositivo.nombre del archivo", código de lecto-escritura, orden de lecto-escritura, longitud de anotación, acción a efectuar

ESCRIBE No. de archivo borrador, ANOTACIÓN número: lista a escribir

LEE No. de archivo borrador, ANOTACIÓN número: lista a escribir

#### CIERRA No. de archivo borrador

Como el lenguaje es el gran manipulador de símbolos, resulta evidente que si se quiere vulgarizar el uso de las computadoras es imprescindible desarrollar lenguajes castellanos, pero además es conveniente que las expresiones usadas puedan ser fácilmente retenidas y estructuradas. Una de las formas de facilitar esta estructuración es usar una metáfora apropiada. Un contraejemplo es la versión castellana del TI LOGO, $<sup>7</sup>$  que por no cumplir estos requisitos resulta muy difícil de memorizar</sup> cuando no se hace uso continuo de ella.

#### **Una computadora es un mandadero**

l

Al encarar el aprendizaje de la programación propiamente dicha, la primera dificultad que se encuentra es diferenciar entre lo que está escrito en la hoja pantalla y una línea de programa. Ya en esta primera etapa (y lo será todavía más con posterioridad) resulta útil la metáfora de considerar a la computadora como un mandadero al que se le encomiendan tareas. Esta metáfora tiene, además, el mérito de poner claramente en evidencia que una computadora no es sino un ejecutor versátil de tareas simbólicas, sean estas numéricas, literales o gráficas.

Claro está, no basta escribir una lista de tareas para el mandadero; éste debe enterarse. Es inmediato, entonces, traducir el comando ENTER por ENTÉRATE. Como el mandadero es muy hábil, pero totalmente carente de iniciativa, hay que explicarle detallada y ordenadamente cada uno de los pasos que debe dar. Cada párrafo de la hoja corresponde así a una tarea (línea u oración<sup>9</sup>) y las tareas deben hacerse en un orden que se especifica asignándole a cada una un número. El programa es la secuencia de tareas que el mandadero memoriza para el momento en que se le ordene hacerlas. El comando RUN de comienzo de tareas y el CLEAR de interrupción (FCTN 4) pueden así traducirse por HAZ y PARA, y el mensaje DONDE de pantalla por HECHO. En todo momento debe tenerse especial cuidado con el lenguaje usado diciendo, por ejemplo, "haz la tarea 4" en vez del habitual "ejecutar la línea o sentencia 4"; o, "hacer el programa de tareas" en vez del barbarismo "correr el programa". Se da a con tinuación una posible lista de equivalencias:

<sup>9</sup> Además de los frecuentes barbarismos se encuentran también errores de traducción como el de *sentence* por *sentencia* en vez de *oración*.

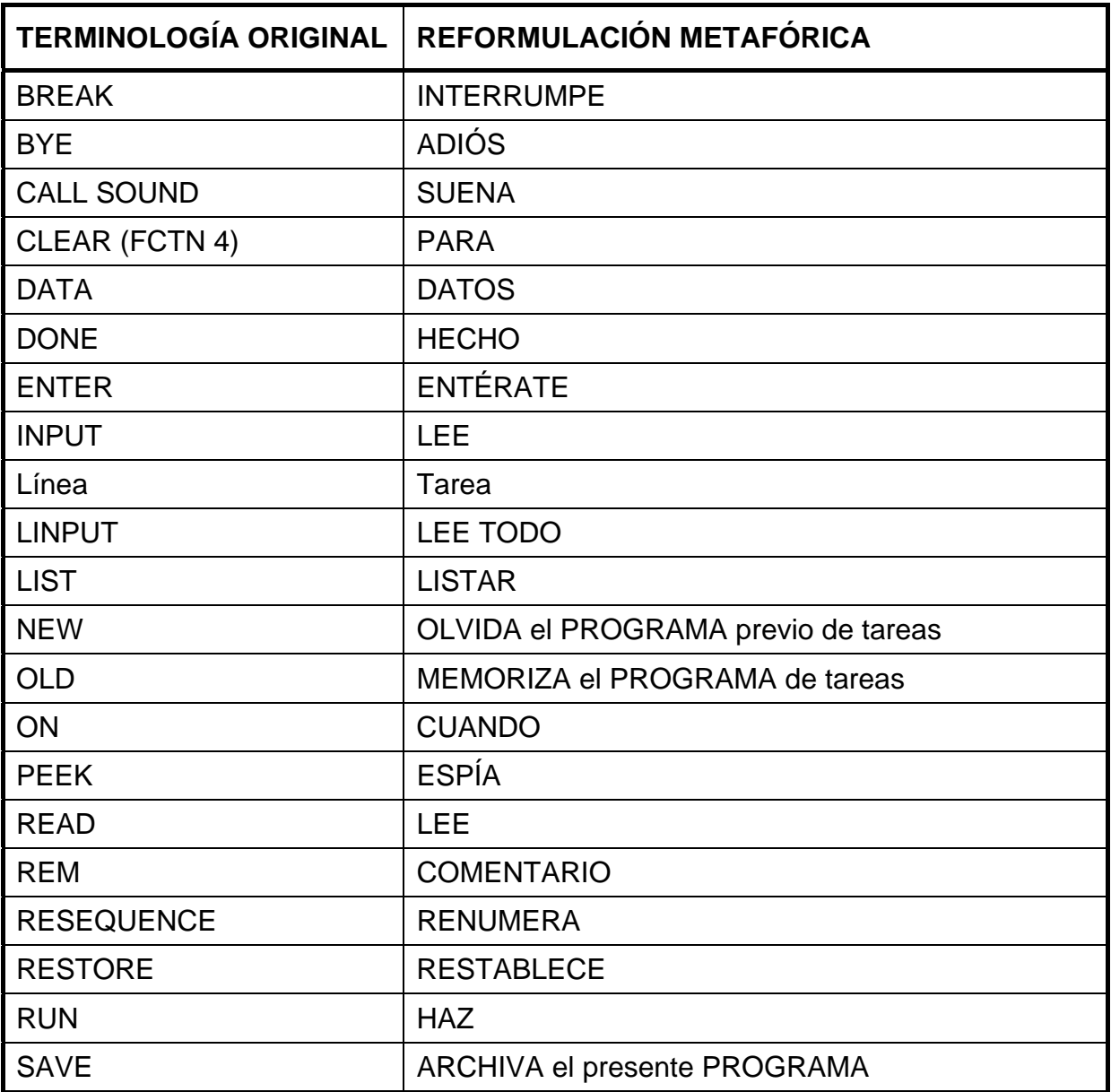

Para poder usar bien los servicios de un mandadero sin iniciativa (aprender a programar) hay dos requisitos. El primero es conocer las habilidades (esquemas o comandos) del mandadero. El segundo es comprender como actúa un mandadero sin iniciativa. De los esquemas provistos por el lenguaje BASIC el más interesante desde el punto de vista de la metáfora es el de las decisiones lógicas tales como

# IF A<B THEN C1 ELSE C2

Este esquema lógico se comprende inmediatamente asimilándolo a la siguiente situación familiar. El mandadero, que va de regreso a su casa, llega a un punto donde se bifurca el camino en dos diferentes, C1 y C2. Por ejemplo, C1 es el camino más largo para ir a su casa y C2 el más corto. Si es temprano, el mandadero, a quien le gusta mucho pasear, elegirá el camino más largo C1. Si es tarde, el mandadero, a quien le gusta llegar con puntualidad, elegirá el más corto C2. Si temprano quiere decir antes de las 12 de la mañana y HORA es lo que marca su reloj, entonces A<B corresponde a la comparación HORA<12. En lenguaje común escribiríamos entonces:

> SI HORA<12 ENTONCES tomo el camino C1 DE LO CONTRARIO tomo el camino C2

Para aprender a programar es necesario hacer una profunda reflexión sobre la manera en que nosotros mismos hacemos una tarea cualquiera tal como barrer un piso. La metodología así explicitada se aplica luego al caso computacional. Encontraremos que una vez fijada una meta no es en general posible determinar de inmediato un camino bien definido para alcanzarla, y que una vez encontrado este camino, en general, no es único. Para llegar a escribir el programa de tareas el programador debe cumplir en general las siguientes etapas:

- 1. Elección de una meta computacional.
- 2. Discusión de los medios computacionales disponibles para llegar a la meta.
- 3. Formulación tentativa de una secuencia ordenada de tareas que conduzcan a la meta elegida.
- 4. Realización ordenada y control individual de cada una de las tareas, verificando el grado de acercamiento a la meta.
- 5. Modificación de las tareas que no cumplen la función deseada.
- 6. De nuevo 4, etcétera.

La programación se convierte así en una réplica del método científico, donde 3 juega el papel de las hipótesis y 4 el de la experimentación y verificación. En la etapa 3 se puso claramente de manifiesto la ventaja de los sujetos con formación científica (profesores universitarios) que demostraron de manera inmediata su capacidad de explorar ordenadamente un gran número de alternativas.

El valor formativo del aprendizaje de la computación encarado de esta manera es que la experiencia adquirida es metafóricamente aplicable a tareas muy diferentes de las que puede hacer una computadora. En efecto, los esquemas y métodos usados en la tarea no necesitan tener conexión alguna con la lógica o la matemática, y en todas las etapas del proceso pueden jugar un papel decisivo las escalas personales de valores. Piénsen para ello, por ejemplo, en la tarea de consolar a un niño, donde los medios usados son esencialmente intuitivos y hay maneras lícitas y no lícitas de llegar al resultado deseado.

#### **Conclusiones**

La experiencia de 24 años de docencia universitaria, con una ocasional incursión en el reciclaje de profesores secundarios, me indicaba que el uso de analogías jugaba un papel importante en el proceso de enseñanza-aprendizaje. Mi reciente descubrimiento de los trabajos de Piaget<sup>1</sup> y otros<sup>2,3,4,5,6,7,8</sup> sobre los procesos cognoscitivos me alentó a intentar una formulación coherente de este papel. La experiencia hecha con 8 sujetos me permitió comparar la rapidez de aprendizaje de la computación cuando se usa el lenguaje técnico usual y cuando se usan metáforas apropiadas. Pude así detectar en el segundo caso aceleraciones muy marcadas del aprendizaje, que si bien no son estadísticamente significativa, lo son desde el punto de vista cualitativo.

Finalmente, es importante señalar que el proceso inverso también es cierto, ya que la falta de **programas específicos** adecuados puede retardar seriamente el proceso de aprendizaje. Mirelle de Meuron,<sup>10</sup> por ejemplo, señala que los llamados "problemas de conducta" están muchas veces relacionados con la carencia de instrumentos cognoscitivos apropiados para resolver los conflictos humanos. He detectado, por mi parte, que una metáfora inadecuada puede representar una valla insalvable para el aprendizaje de ciertos temas avanzados de la Física. Es imposible, por ejemplo, comprender procesos irreversibles como los acompañados de rozamiento si no se descarta primero la demasiado común metáfora *los procesos físicos son lineales*.

## **Agradecimientos**

 $\overline{\phantom{a}}$ 

Agradezco muy especialmente las valiosas discusiones mantenidas sobre el tema con Eduardo Rabossi, Oscar Nudler y Carlos Mallmann

<sup>10</sup> M. de Meuron, *El uso de información clínica y cognoscitiva en el aula*, en *Piaget en el aula*, libro compilado por M. Schwebel y J. Raph, Editorial Abril, Buenos Aires, 1984, pp. 287-318.